# TRAVEL AND EXPENSE REPORTING

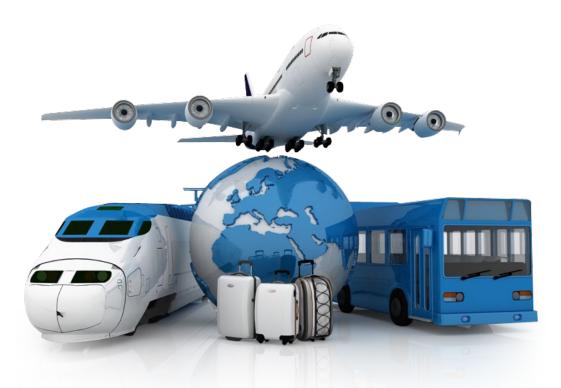

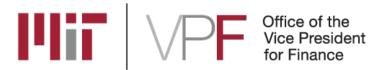

# 1. PLANNING

#### **CONFIRM SPONSOR TERMS**

Check KUALI COEUS or the sponsor agreement for Travel restrictions.

#### **INTERNATIONAL PER DIEM**

- The specified Per Diem rate can be claimed for each ground day at a location.
- For travel days you are allowed 75% of the Meals and Incidental Expense (MI&E)
  rate of the destination location.

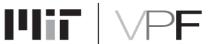

# 2. CARD PAYMENT

#### MIT TRAVEL CARD

- Using an MIT Travel Card? Make sure it is activated and you know your PIN.
- Notify Bank of America or the Travel Office of your Travel Plans.
- Cards not an option? Contact the Travel Office at least two weeks prior to your departure date so individual payment arrangements can be made.

#### TRAVEL CARD HELP

- Bring your Travel Card Help Number.
  - If you run into issues using your MIT Travel Card while abroad call BOA directly at 509-353-6656. Have the following information:
    - a) Account Billing Address: 77 Massachusetts Avenue, Cambridge, MA 02139
    - **b)** Activation ID: Your MIT ID number
    - c) Account Phone number: 617-253-8366
    - d) Account name: Kathleen McGrath or Kim Harmon

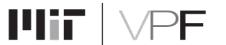

# 3. DOCUMENTATION

#### **ITEMIZED RECEIPTS**

- Expenses in excess of \$75
- Any expense that includes alcohol
- Business Meeting Meals (non MIT attendees)
- Airfare, rail, & hotel expenses
- Comparison economy flight or flight that includes only dates of business travel

#### **INTERNATIONAL FLIGHTS**

- Business Class or Personal Travel
- Comparison economy flight or flight that includes only dates of business travel

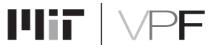

# 4. PROTECTIONS

#### **International Car rentals**

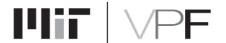

# 5. REPORTING

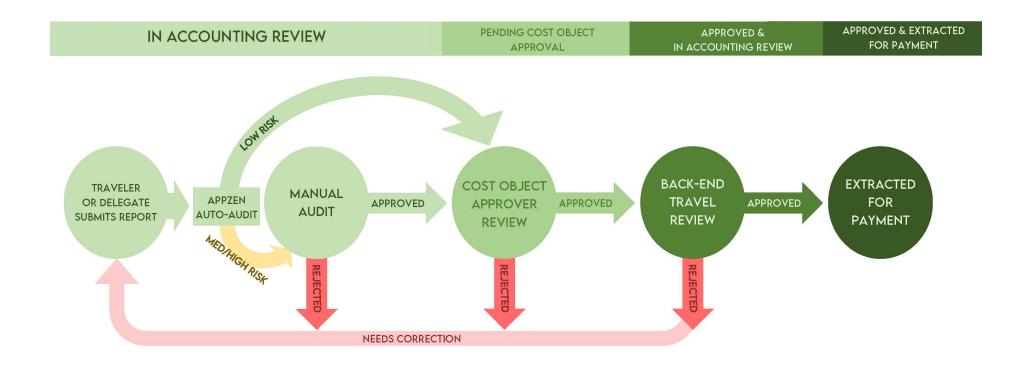

## **Travel Reporting**

**APPLY Application Process BOOK Booking Options TRAVEL Required Documentation REPORT How-To PAYMENT Payment Options** 

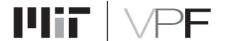

#### **Travel Resources**

**Email** 

travelsupport@mit.edu

**VPF Travel and Card Services** 

http://vpf.mit.edu/travel

The Travel team is available for small group or individual training.

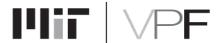

## **Safe Travels!**

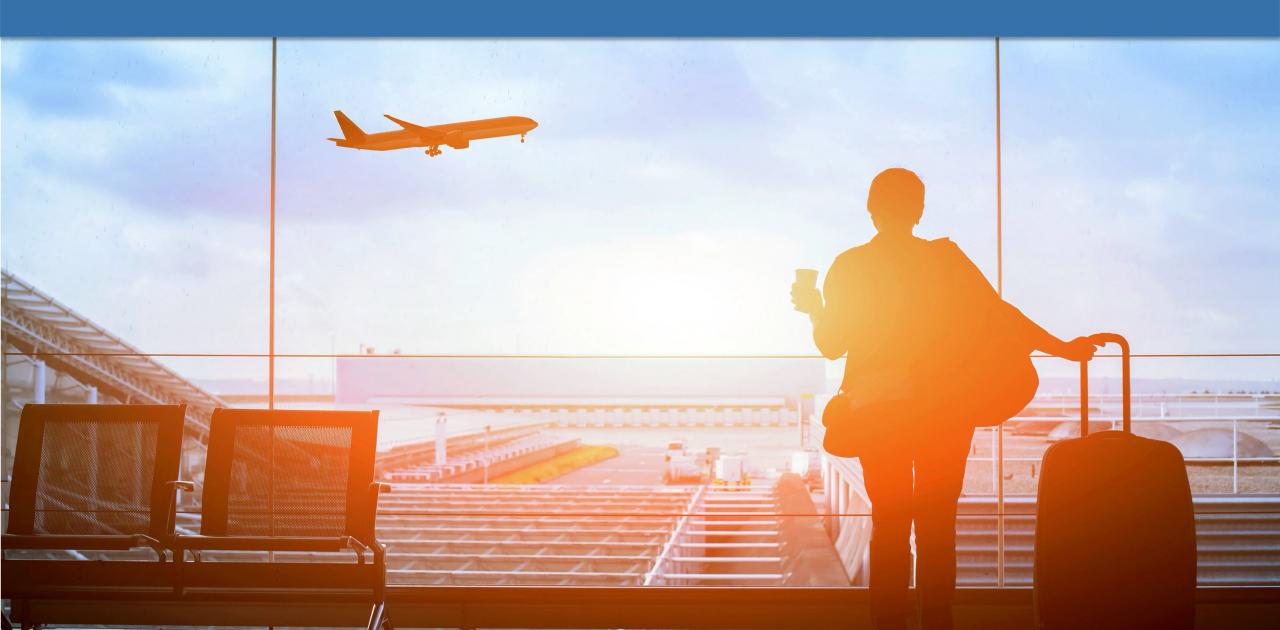

## **Travel Training**

**Travel Policies for the Traveler (Online)** 

**Travel Policies for the Approver (Online)** 

**ProCard: Cardholder Training (Online)** 

In Development

**Concur Overview and Demo (Online)** 

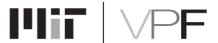